Документ подписан простой электронной подписью Информация о владельце: ФИО: Косинская Надежда Борисовна Должность: Директор

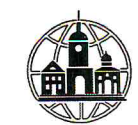

Дата подписания: ЧАСФНОЕ ПРОФЕССИОНАЛЬНОЕ ОБРАЗОВАТЕЛЬНОЕ УЧРЕЖДЕНИЕ Уникальный программный ключ: «ОБНИНСКИЙ КОЛЛЕДЖ ИНФОРМАЦИИ И ПРАВА»

4c22542f0fe3bbcc7a4a1ca1372c057958811fbd

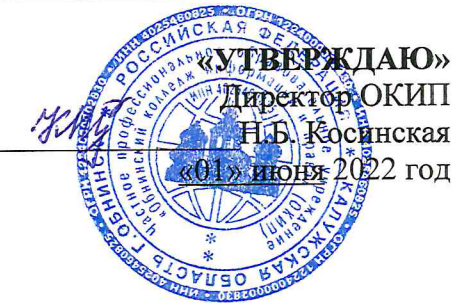

## РАБОЧАЯ ПРОГРАММА ПРОФЕССИОНАЛЬНОГО МОДУЛЯ

# ПМ.01 ВВОД И ОБРАБОТКА ЦИФРОВОЙ ИНФОРМАЦИИ

по профессии 09.01.03 «Мастер по обработке цифровой информации» (очная форма обучения, на базе среднего общего образования)

Обнинск - 2022

# **СОДЕРЖАНИЕ**

стр.

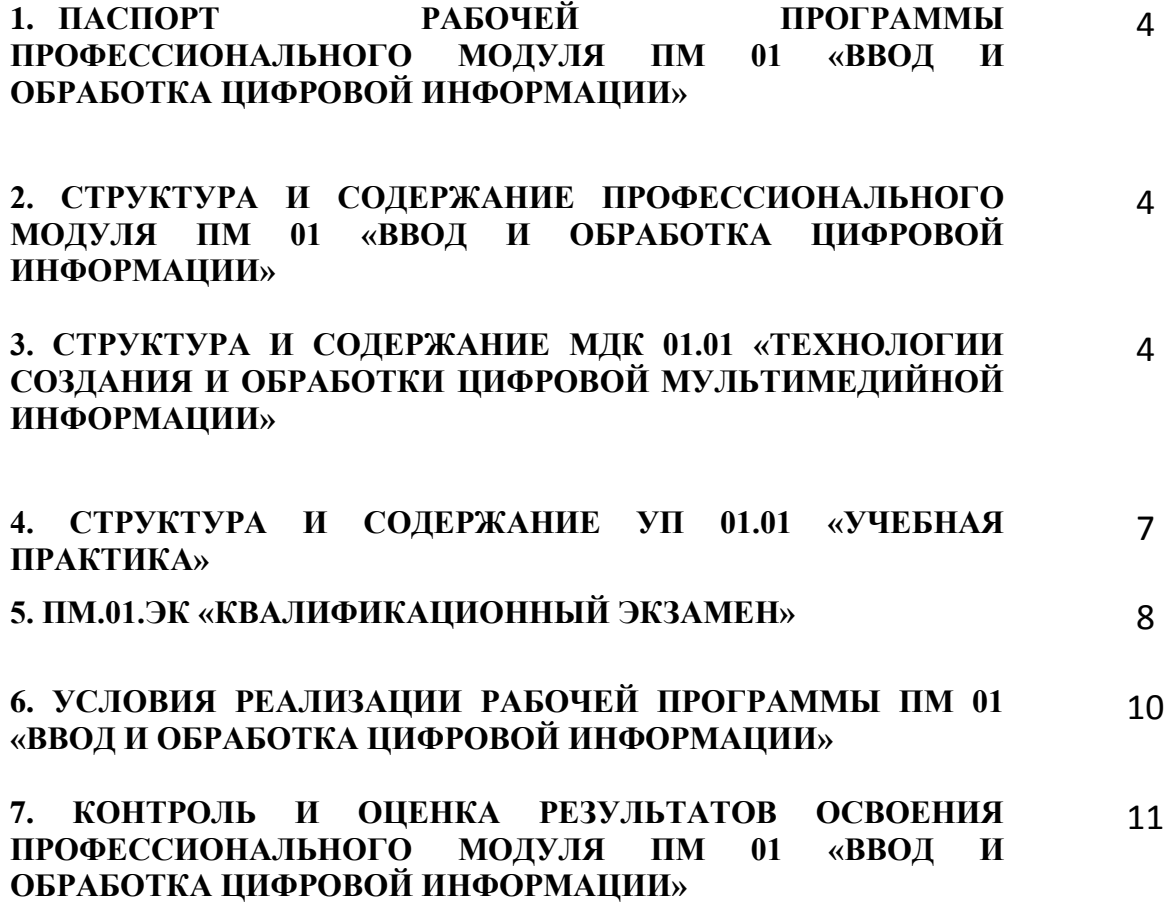

## **1. ПАСПОРТ РАБОЧЕЙ ПРОГРАММЫ ПРОФЕССИОНАЛЬНОГО МОДУЛЯ ПМ.01. ВВОД И ОБРАБОТКА ЦИФРОВОЙ ИНФОРМАЦИИ**

### **МДК. 01.01 «Технологии создания и обработки цифровой мультимедийной информации» УП. 01.01 «Учебная практика» ПM.01.ЭК «Квалификационный экзамен»**

#### **1.1.Область применения программы**

Рабочая программа профессионального модуля ПМ.01 «Ввод и обработка цифровой информации» является частью программы подготовки квалифицированных рабочих, служащих в соответствии с ФГОС по профессии 09.01.03 Мастер по обработке цифровой информации (укрупненная группа специальностей 09.00.00 Информатика и вычислительная техника).

### **1.2. Структура программы ПМ 01 «Ввод и обработка цифровой информации»: В состав ПМ 01 входит:**

- МДК.01.01 «Технологии создания и обработки цифровой мультимедийной информации»;

- УП.01.01 «Учебная практика»;

- ПM.01.ЭК «Квалификационный экзамен», который является формой аттестации по профессиональному модулю**.** 

### **1.3. Цель и планируемые результаты освоения ПМ. 01 «Ввод и обработка цифровой информации»:**

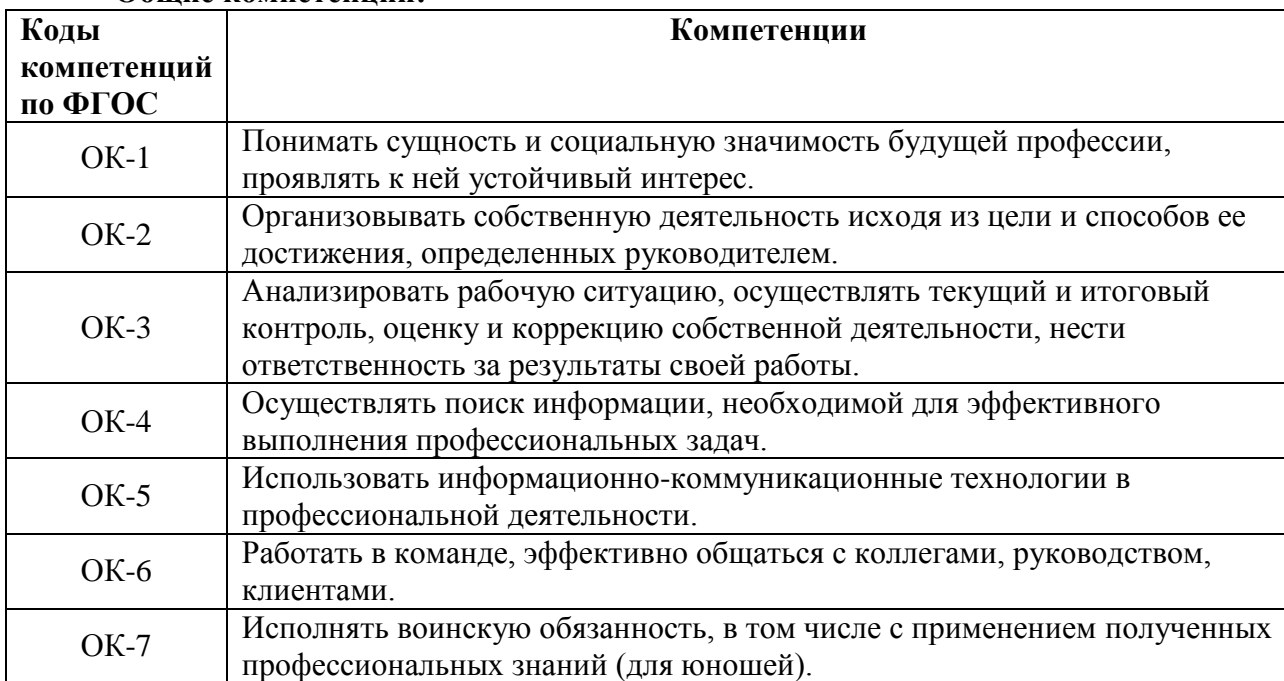

#### **Общие компетенции:**

#### **Профессиональные компетенции:**

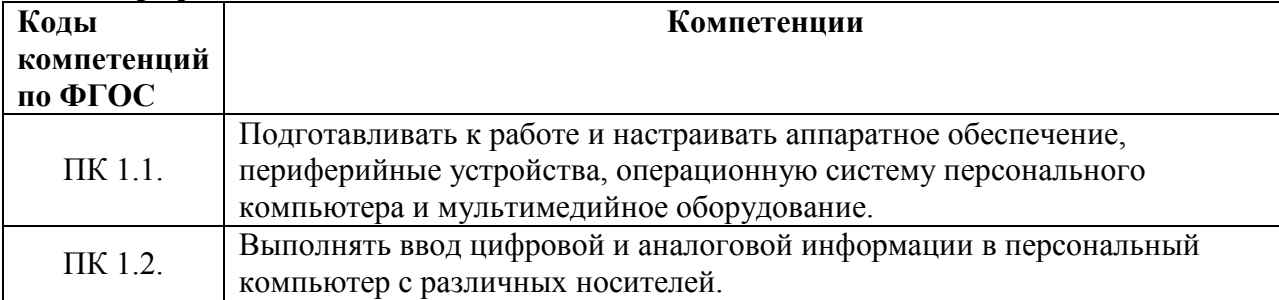

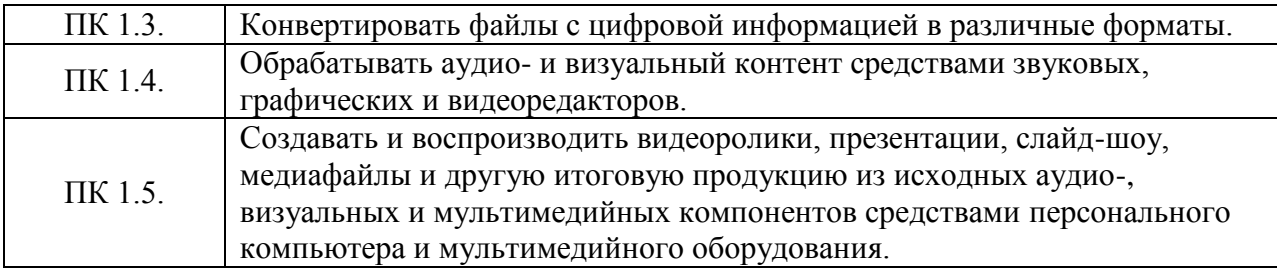

## **2. СТРУКТУРА И СОДЕРЖАНИЕ ПРОФЕССИОНАЛЬНОГО МОДУЛЯ ПМ 01 «ВВОД И ОБРАБОТКА ЦИФРОВОЙ ИНФОРМАЦИИ»**

## **2.1. Объем ПМ и виды учебной работы**

### **2.1.1 Для очной формы обучения**

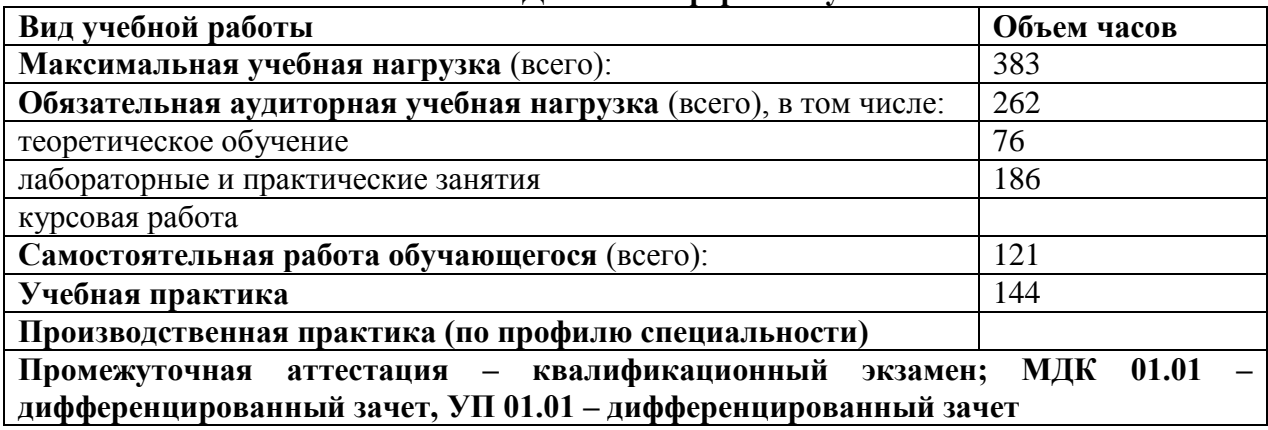

## **3. СТРУКТУРА И СОДЕРЖАНИЕ МДК 01.01 «ТЕХНОЛОГИИ СОЗДАНИЯ И ОБРАБОТКИ ЦИФРОВОЙ МУЛЬТИМЕДИЙНОЙ ИНФОРМАЦИИ»**

### **3.1. Объем МДК и виды учебной работы**

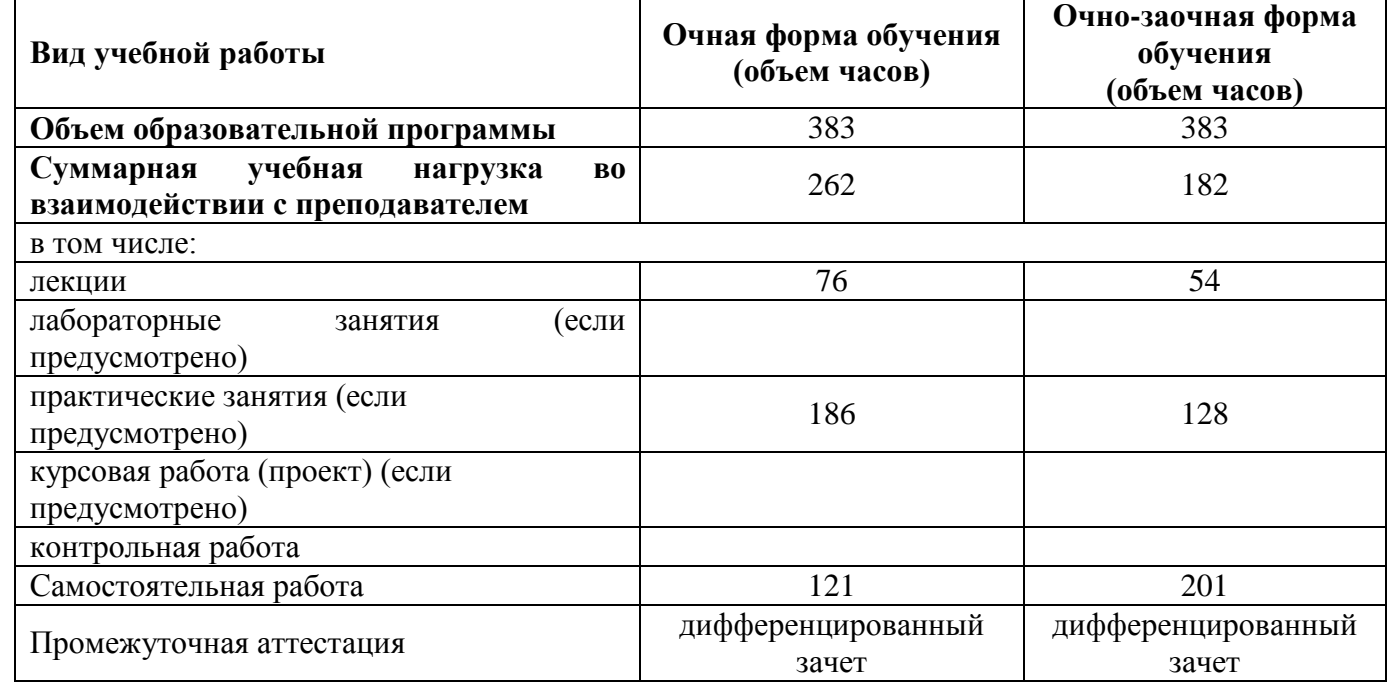

### **3.2. Тематический план и содержание МДК для очной формы обучения**

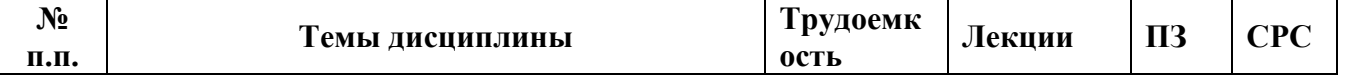

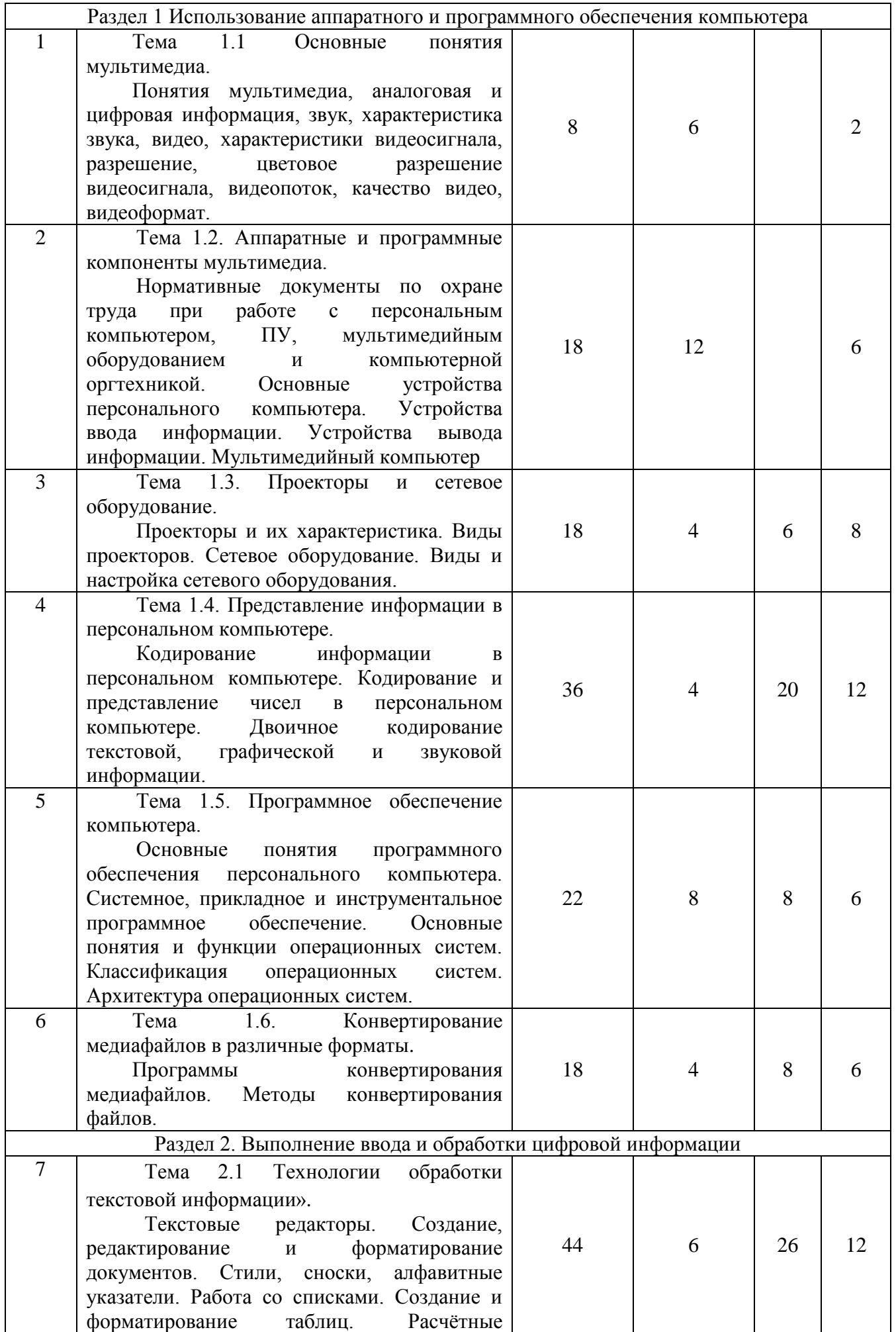

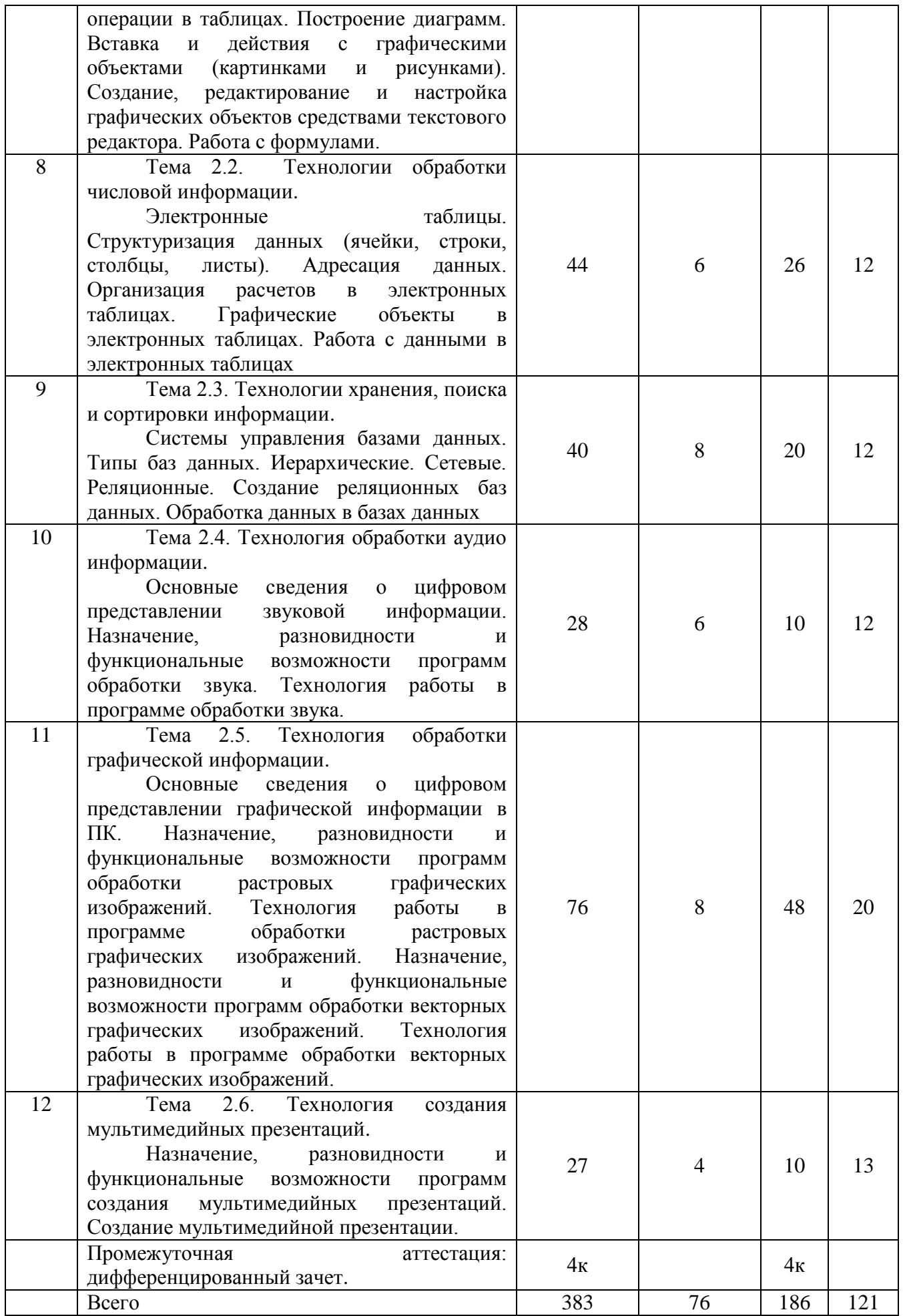

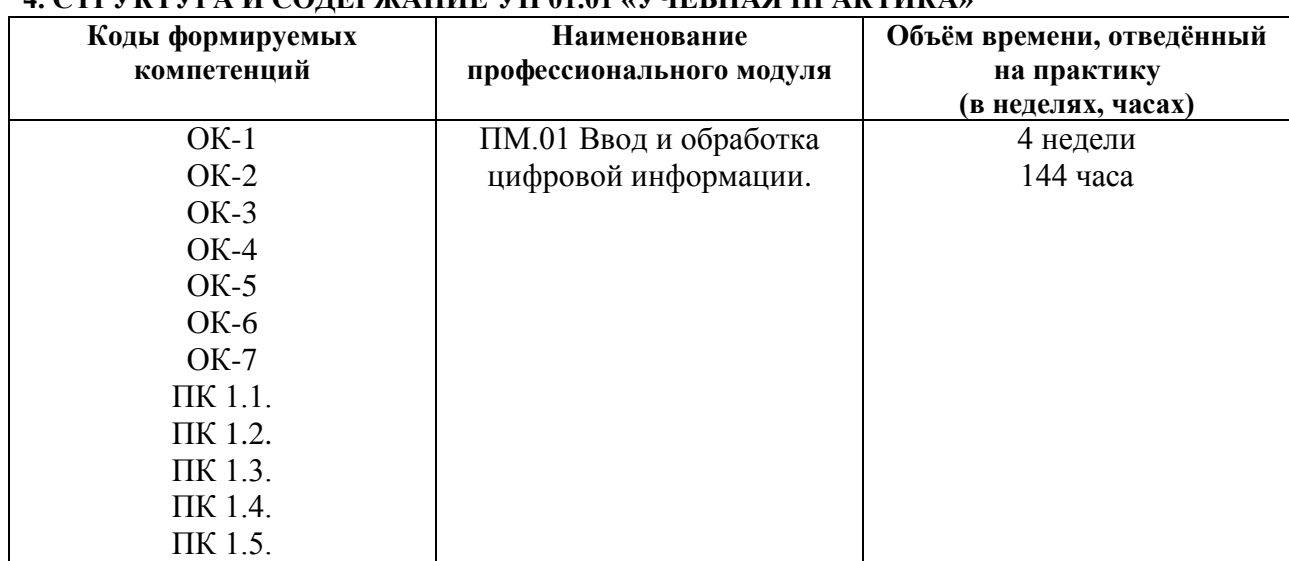

## **4. СТРУКТУРА И СОДЕРЖАНИЕ УП 01.01 «УЧЕБНАЯ ПРАКТИКА»**

## **4.1 Содержание программы учебной практики по профессиональному модулю (ПМ.01)**

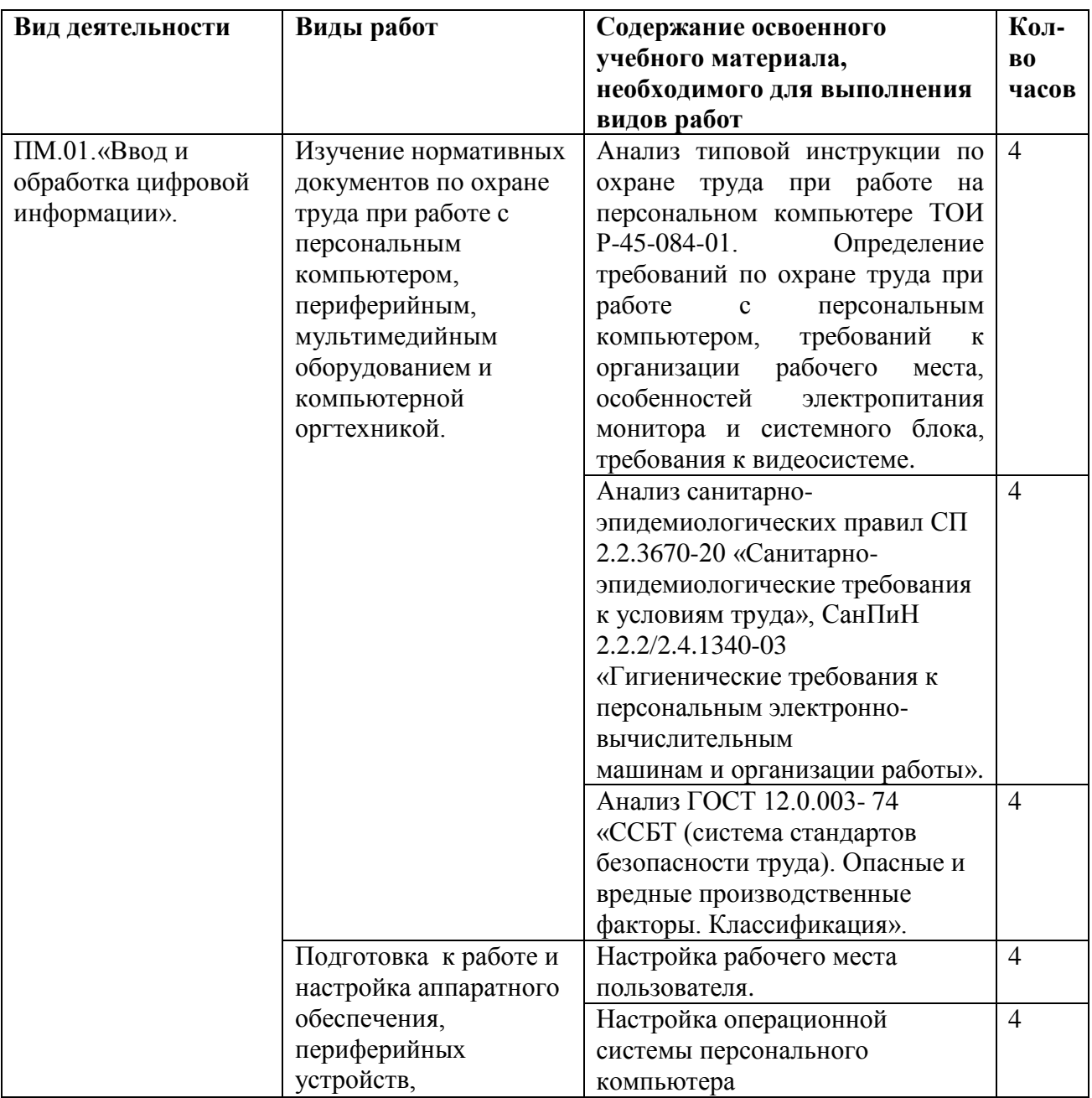

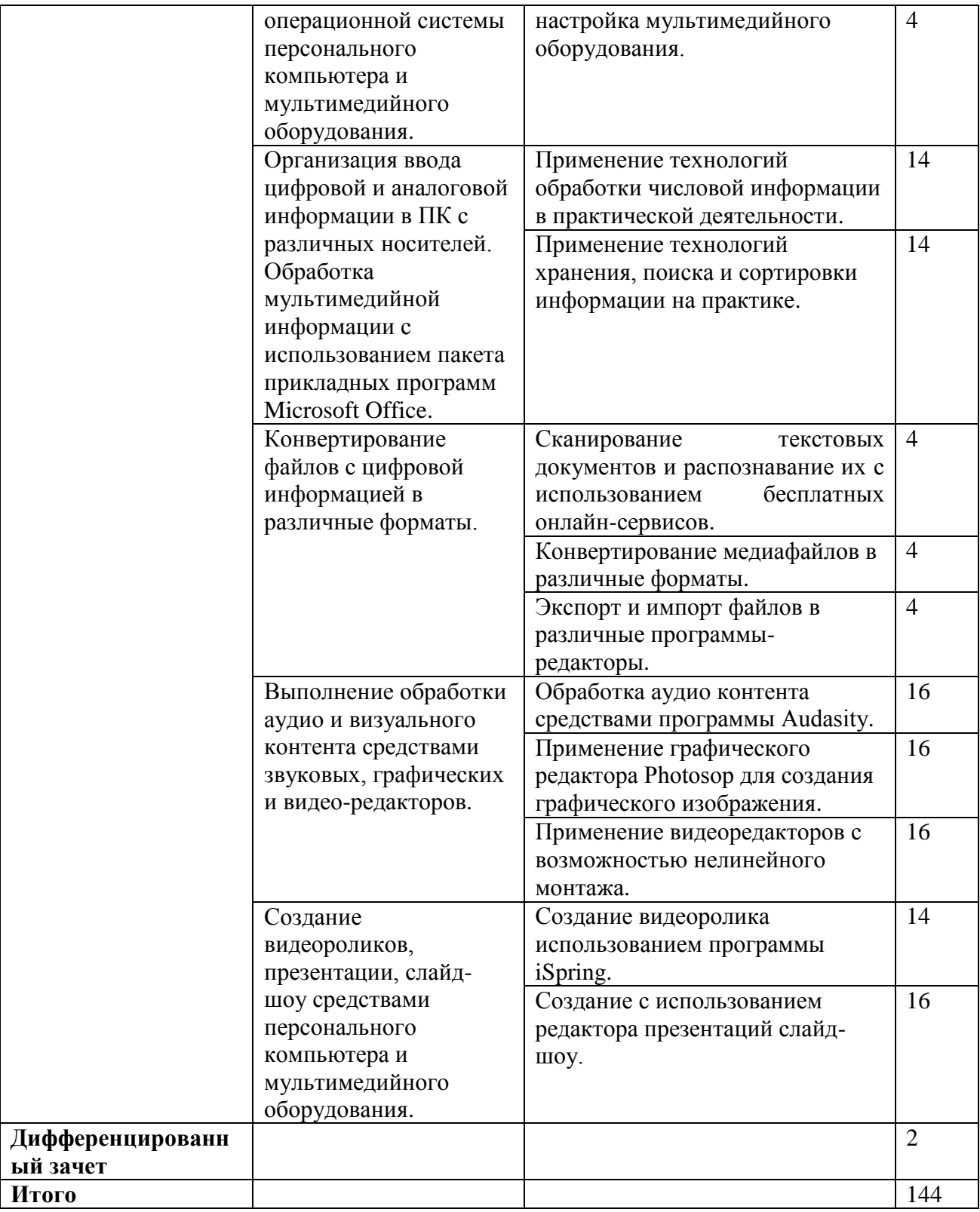

## **5. ПM.01.ЭК «КВАЛИФИКАЦИОННЫЙ ЭКЗАМЕН»**

Оценка качества подготовки обучающихся по профессиональному модулю ПМ.01 «Ввод и обработка цифровой информации» осуществляется в ходе квалификационного экзамена.

ПM.01.ЭК «Квалификационный экзамен» является формой аттестации по профессиональному модулю**.** 

В экзаменационный билет входит 2 задания:

- вопрос из МДК.01.01 «Технологии создания и обработки цифровой мультимедийной информации»;

- практическое задание из материалов УП. 01.01 «Учебная практика».

### **Перечень вопросов из МДК.01.01 «Технологии создания и обработки цифровой мультимедийной информации»**

- 1. Понятия мультимедиа, аналоговая и цифровая информация,
- 2. Понятие звук, характеристика звука,
- 3. Понятие видео, характеристики видеосигнала,
- 4. Цветовое разрешение видеосигнала,
- 5. Видеопоток,
- 6. Качество видео, видеоформат.
- 7. Основные устройства персонального компьютера.
- 8. Устройства ввода информации.
- 9. Устройства вывода информации.
- 10. Мультимедийный компьютер и его характеристики
- 11. Проекторы и их характеристика.
- 12. Виды проекторов.
- 13. Сетевое оборудование, понятие и состав
- 14. Виды и настройка сетевого оборудования.
- 15. Кодирование и представление чисел в персональном компьютере.
- 16. Двоичное кодирование текстовой информации.
- 17. Кодирование графической и звуковой информации.
- 18. Основные понятия программного обеспечения персонального компьютера.
- 19. Системное, прикладное и инструментальное программное обеспечение.
- 20. Основные понятия и функции операционных систем.
- 21. Классификация операционных систем.
- 22. Архитектура операционных систем.
- 23. Программы конвертирования медиафайлов.
- 24. Методы конвертирования файлов.
- 25. Текстовые редакторы. Создание, редактирование и форматирование документов.
- 26. Стили, сноски, алфавитные указатели в текстовом редакторе MS Word
- 27. Работа со списками в текстовом редакторе MS Word
- 28. Создание и форматирование таблиц в текстовом редакторе MS Word. Расчётные операции в таблицах.
- 29. Вставка и действия с графическими объектами (картинками и рисунками). Создание, редактирование и настройка графических объектов средствами текстового редактора
- 30. Работа с формулами в текстовом редакторе MS Word
- 31. Электронные таблицы. Структуризация данных (ячейки, строки,
- 32. столбцы, листы).
- 33. Адресация данных в электронных таблицах
- 34. Организация расчетов в электронных таблицах
- 35. Графические объекты в электронных таблицах
- 36. Форматирование данных в электронных таблицах
- 37. Системы управления базами данных.
- 38. Типы баз данных.
- 39. Иерархические базы данных.
- 40. Сетевые базы данных.
- 41. Реляционные базы данных.
- 42. Создание реляционных баз данных.
- 43. Обработка данных в базах данных.
- 44. Основные сведения о цифровом представлении звуковой информации.
- 45. Назначение, разновидности и функциональные возможности программ обработки звука.
- 46. Технология работы в программе обработки звука.
- 47. Основные сведения о цифровом представлении графической информации в ПК.
- 48. Назначение, разновидности и функциональные возможности программ обработки растровых графических изображений.
- 49. Технология работы в программе обработки растровых графических изображений.
- 50. Назначение, разновидности и функциональные возможности программ обработки векторных графических изображений.
- 51. Технология работы в программе обработки векторных графических изображений.
- 52. Назначение, разновидности и функциональные возможности программ создания мультимедийных презентаций.
- 53. Основные возможность средства создания мультимедийной презентации MS Power point.

## **Перечень практических заданий\* из материалов практики УП. 01.01 «Учебная практика»**

1. Изучение нормативных документов по охране труда при работе с персональным компьютером, периферийным, мультимедийным оборудованием и компьютерной оргтехникой.

2. Подготовка к работе и настройка аппаратного обеспечения, периферийных устройств, операционной системы персонального компьютера и мультимедийного оборудования.

3. Организация ввода и обработки мультимедийной информации с использованием пакета прикладных программ Microsoft Office.

4. Конвертирование файлов с цифровой информацией в различные форматы.

5. Выполнение обработки аудио и визуального контента средствами звуковых, графических и видео-редакторов.

6. Создание видеороликов, презентации, слайд-шоу средствами персонального компьютера и мультимедийного оборудования.

## **6. УСЛОВИЯ РЕАЛИЗАЦИИ РАБОЧЕЙ ПРОГРАММЫ ПМ.01 «ВВОД И ОБРАБОТКА ЦИФРОВОЙ ИНФОРМАЦИИ»**

### **6.1. Требования к минимальному материально-техническому обеспечению**

Реализация программы предполагает проведение учебной практики в компьютерной аудитории техникума

Для осуществления образовательного процесса учебной практики необходима следующая материально-техническая база:

1. Компьютерная и офисная техника;

2. Мультимедиа-проектор.

Оборудование и технологическое оснащение рабочих мест:

компьютеры;

программное обеспечение общего и профессионального назначения.

### **6.2. Информационное обеспечение обучения**

Перечень рекомендуемых учебных изданий, Интернет-ресурсов, дополнительной литературы

## **Основные источники:**

Берикашвили, В. Ш. Основы радиоэлектроники: системы передачи информации : учебное пособие для среднего профессионального образования / В. Ш. Берикашвили. — 2-е изд., испр. и доп. — Москва : Издательство Юрайт, 2022. — 105 с. — (Профессиональное образование). — ISBN 978-5-534-10493-6. — Текст : электронный // Образовательная платформа Юрайт [сайт]. — URL: https://www.urait.ru/bcode/495255

Волк, В. К. Информатика : учебное пособие для среднего профессионального образования / В. К. Волк. — Москва : Издательство Юрайт, 2022. — 207 с. — (Профессиональное образование). — ISBN 978-5-534-15149-7. — Текст : электронный // Образовательная платформа Юрайт [сайт]. — URL: https://www.urait.ru/bcode/496798

ческие задания выдаются на конкретных примерах из материалов УП 01.01 «Учебная практика»

Замятина, О. М. Инфокоммуникационные системы и сети. Основы моделирования : учебное пособие для среднего профессионального образования / О. М. Замятина. — Москва : Издательство Юрайт, 2022. — 159 с. — (Профессиональное образование). — ISBN 978-5-534- 10682-4. — Текст : электронный // Образовательная платформа Юрайт [сайт]. — URL: https://www.urait.ru/bcode/495530

## **Дополнительные:**

Богатырев, В. А. Надежность информационных систем : учебное пособие для среднего профессионального образования / В. А. Богатырев. — Москва : Издательство Юрайт, 2022. — 318 с. — (Профессиональное образование). — ISBN 978-5-534-15205-0. — Текст : электронный // Образовательная платформа Юрайт [сайт]. — URL: https://www.urait.ru/bcode/497246

Чефранов, С. Д. Технология производства печатных и электронных средств информации. Особенности производства : учебник для среднего профессионального образования / С. Д. Чефранов. — Москва : Издательство Юрайт, 2022. — 385 с. — (Профессиональное образование). — ISBN 978-5-534-15427-6. — Текст : электронный // Образовательная платформа Юрайт [сайт]. — URL: https://www.urait.ru/bcode/506321

### **Интернет – ресурсы:**

- 1. Электронно-библиотечная система «ЮРАЙТ» [https://urait.ru](https://urait.ru/)
- 2. Справочно-правовая система «КонсультантПлюс» <http://www.consultant.ru/>

### **7. КОНТРОЛЬ И ОЦЕНКА РЕЗУЛЬТАТОВ ОСВОЕНИЯ ПРОФЕССИОНАЛЬНОГО МОДУЛЯ ПМ 01 «ВВОД И ОБРАБОТКА ЦИФРОВОЙ ИНФОРМАЦИИ»**

**7.1 Контроль и оценка** результатов освоения МДК осуществляется преподавателем в процессе проведения занятий и по итогам изучения МДК.

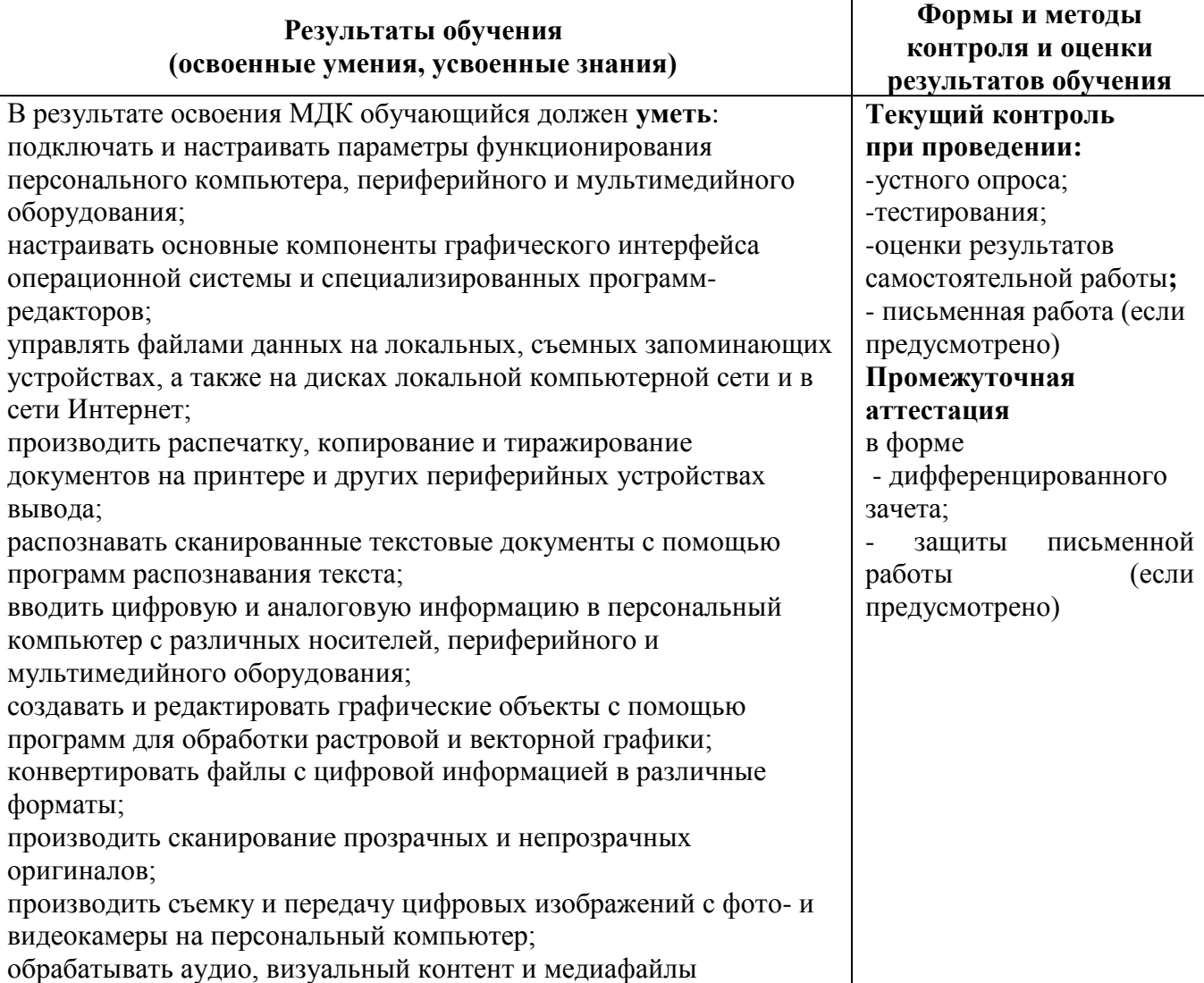

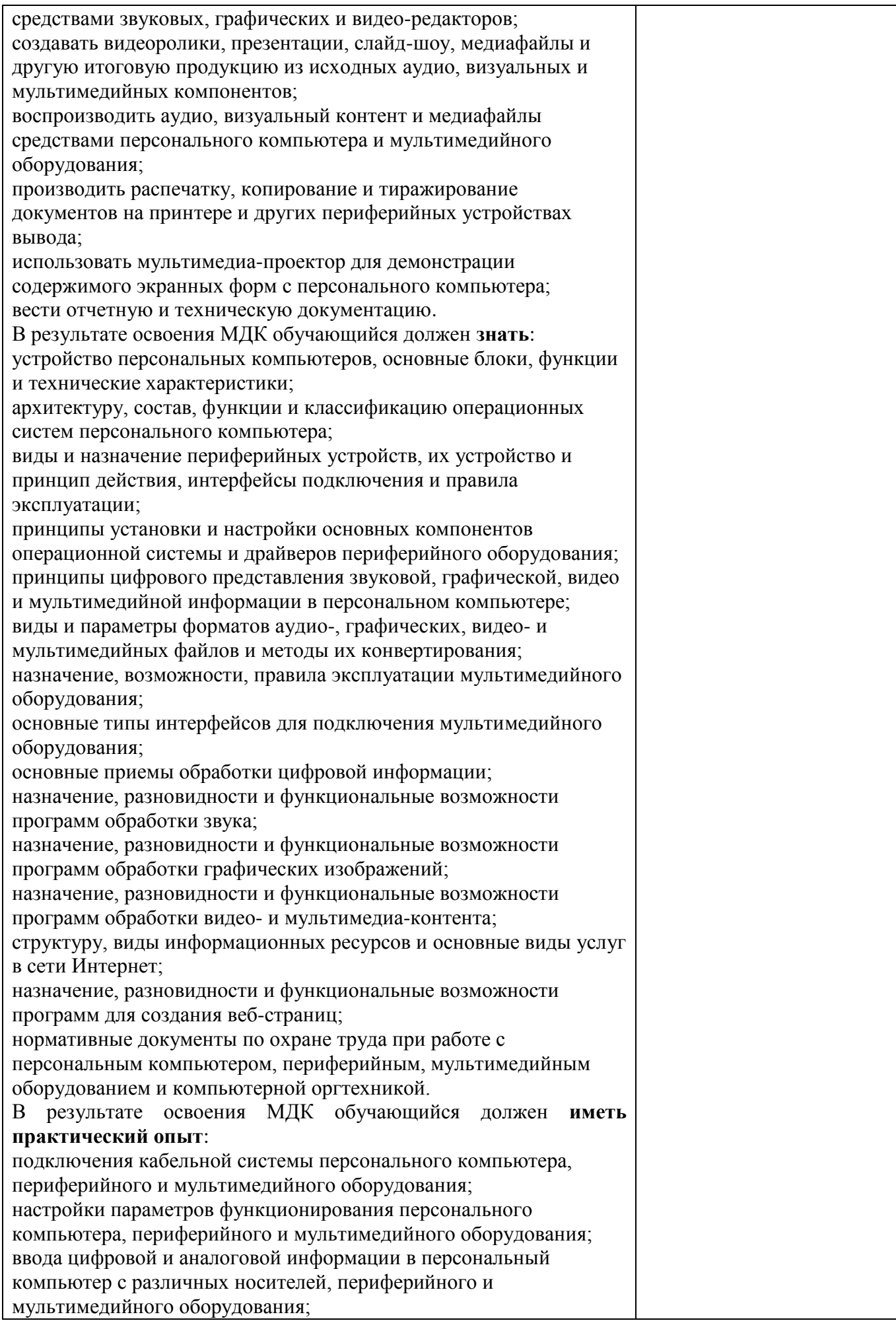

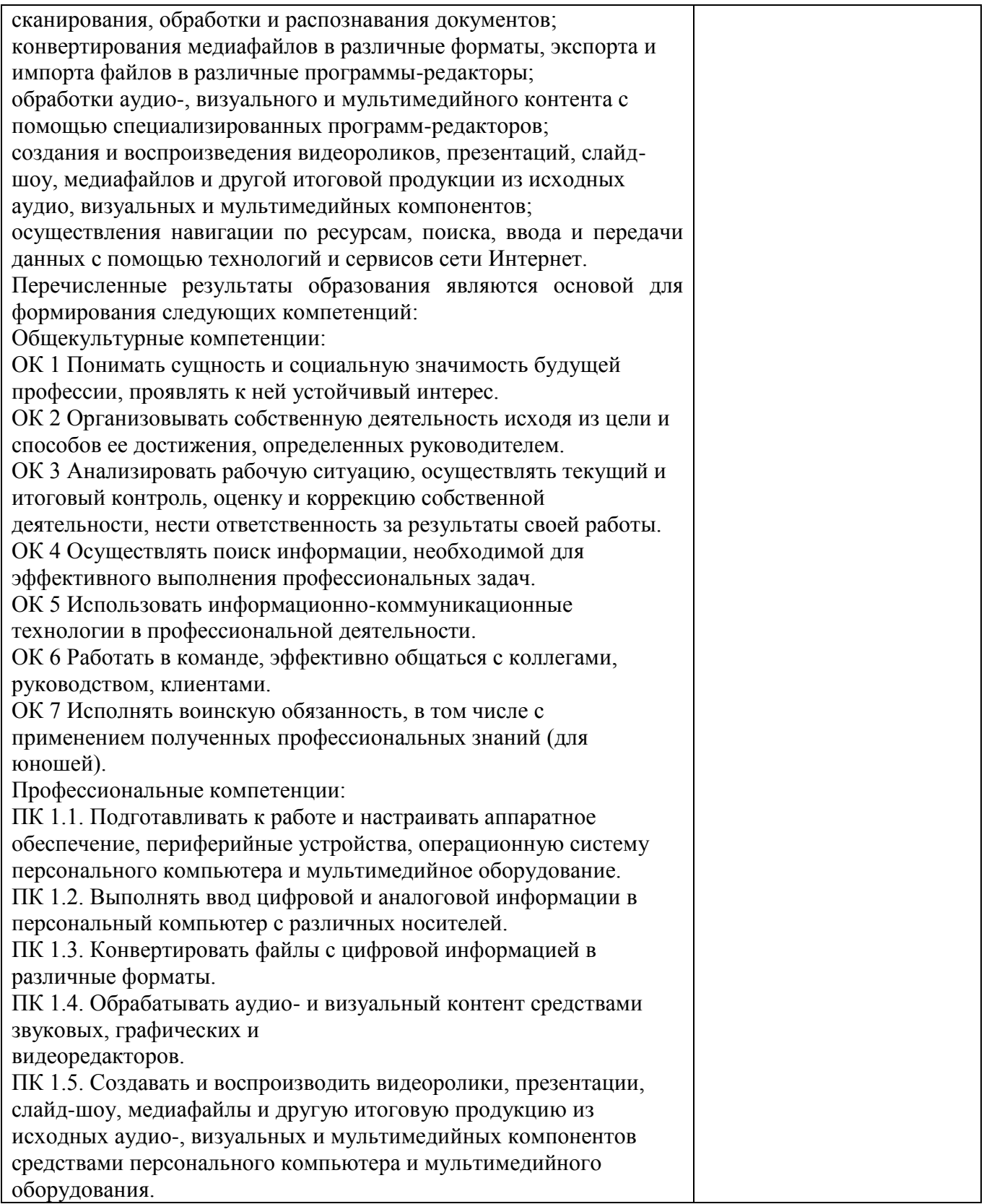

Оценка результатов освоения МДК осуществляется преподавателем в соответствии с ниже следующей таблицей:

## **Дифференцированный зачёт**

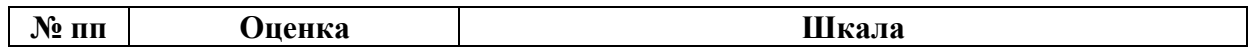

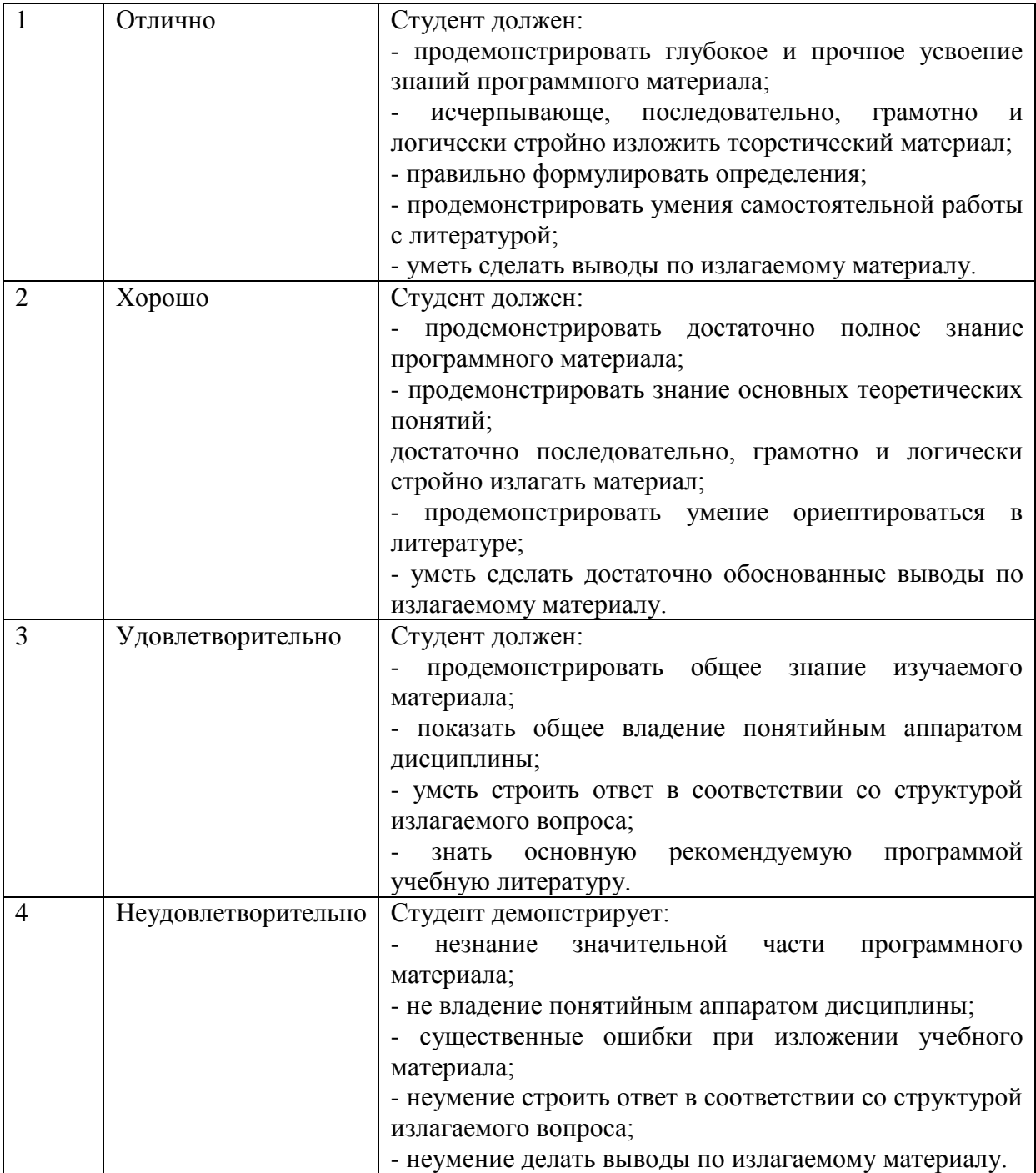

## **Тестирование**

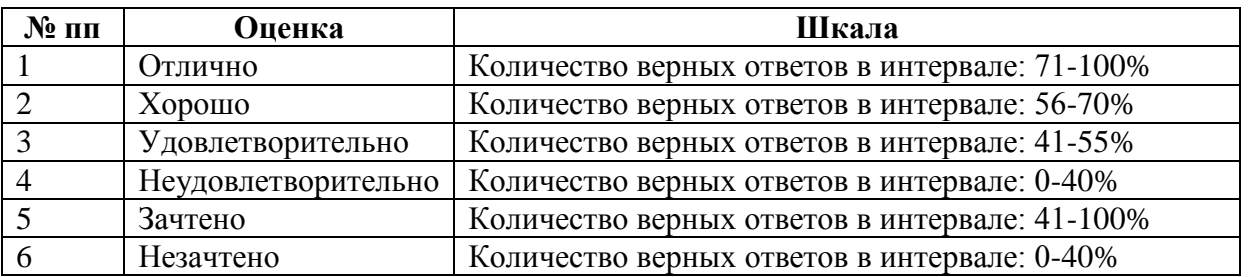

**7.2 Контроль и оценка** результатов освоения УП 01.01 Учебная практика осуществляется руководителем практики от колледжа по итогам защиты отчета по практике.

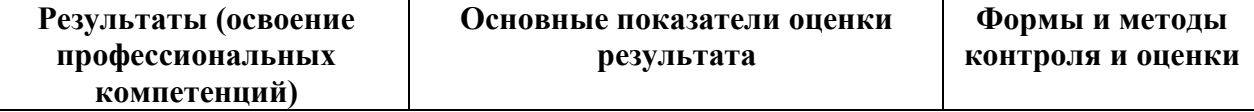

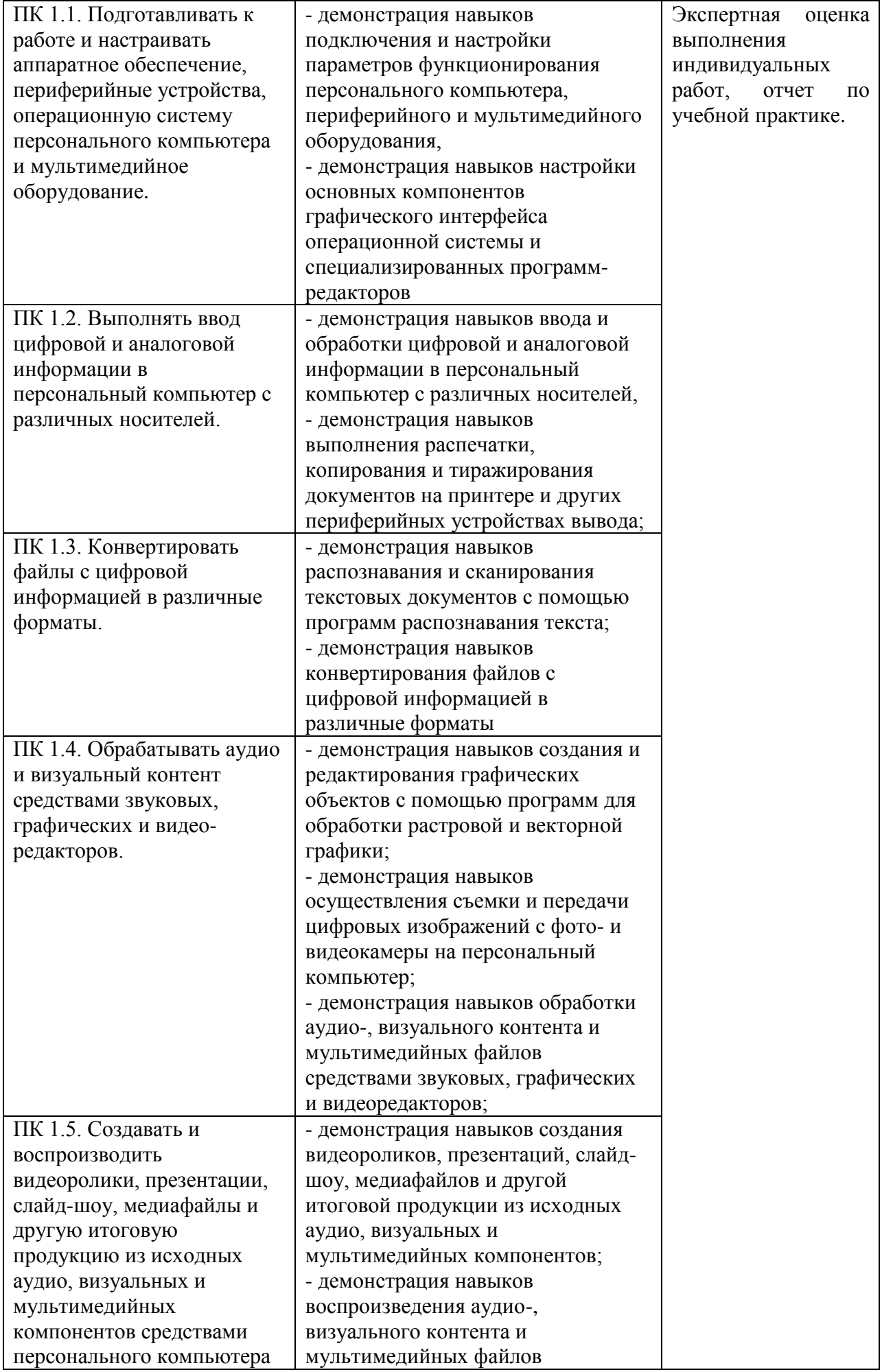

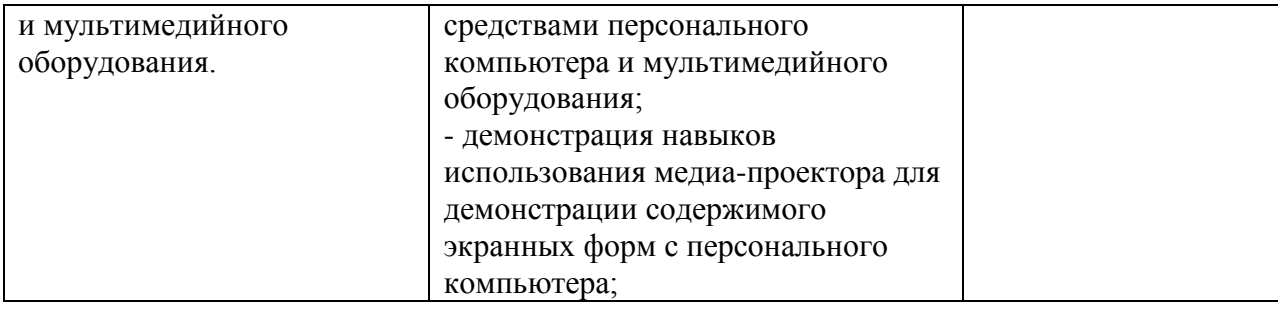

Формы и методы контроля и оценки результатов обучения должны позволять проверять у обучающихся не только сформированность профессиональных компетенций, но и развитие общих компетенций и обеспечивающих их умений.

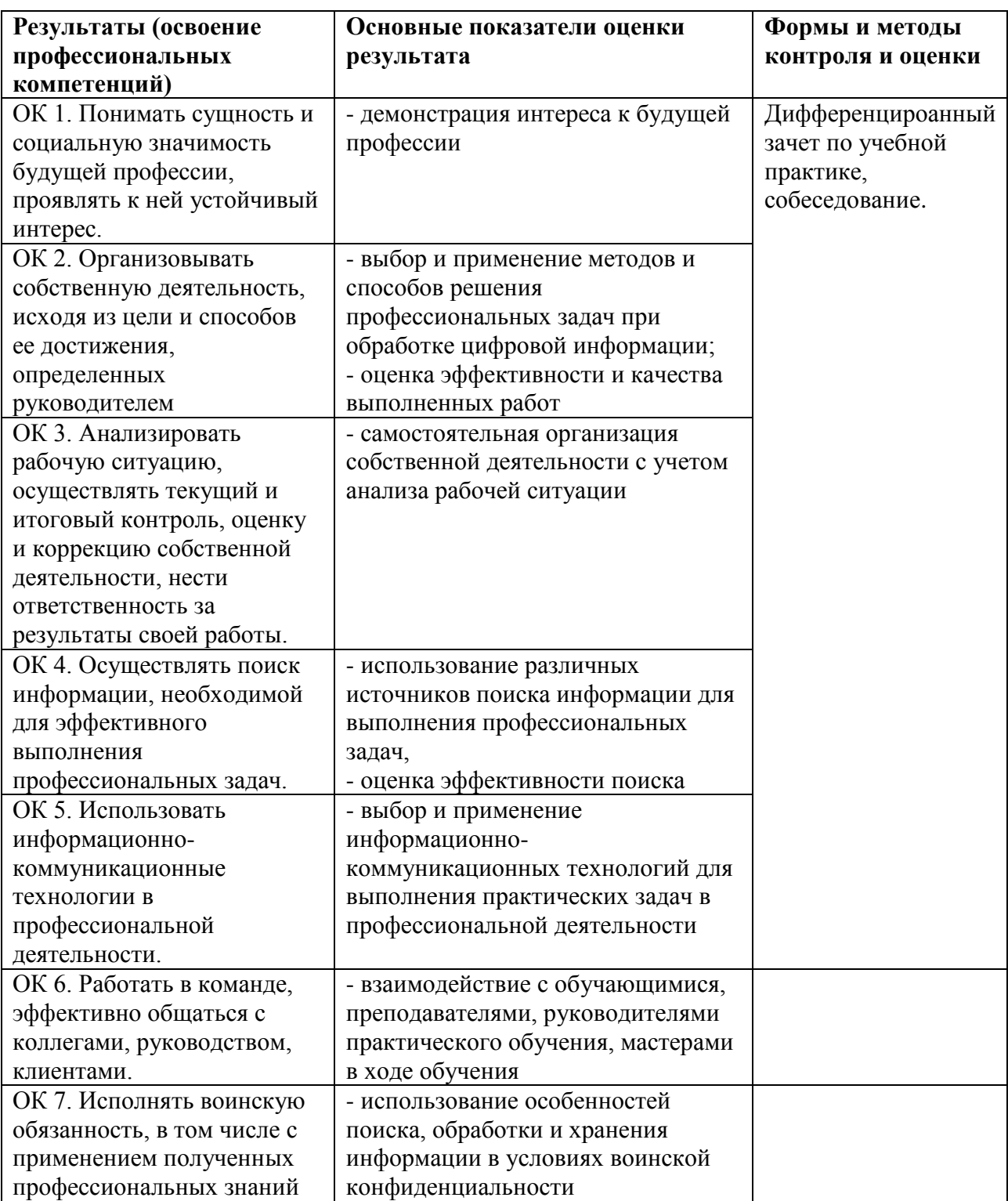

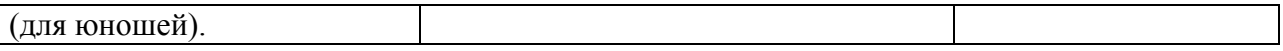

### **7.3. Квалификационный экзамен**

Оценка на квалификационном экзамене по профессиональному модулю «Ввод и обработка цифровой информации» выражается в баллах, где суммируются все критерии и показатели и переводятся в следующие оценки:

**«отлично»** - студент показывает глубокие осознанные знания по освещаемым вопросам, владеет основными понятиями, терминологией; владеет конкретными знаниями, умениями по дисциплинам МДК в соответствии с ФГОС СПО: ответ полный, доказательный, четкий, грамотный, иллюстрирован практическим опытом профессиональной деятельности; правильно решает практическую(ие) задачу(и);

**«хорошо»** – студент показывает глубокое и полное усвоение содержания материала, умение правильно и доказательно излагать программный материал. Допускает отдельные незначительные неточности в форме и стиле ответа; правильно решает практическую(ие) задачу(и);

**«удовлетворительно»** – студент понимает основное содержание учебной программы, умеет показывать практическое применение полученных знаний. Вместе с тем допускает отдельные ошибки, неточности в содержании и оформлении ответа: ответ недостаточно последователен, доказателен и грамотен; практическая(ие) задача(и) решена(ы) правильно, однако имеются неточности;

**«неудовлетворительно»** – студент имеет существенные пробелы в знаниях, допускает ошибки, не выделяет главного, существенного в ответе. Ответ поверхностный, бездоказательный, допускаются речевые ошибки, либо неверно решена(ы) практическая(ие) задача(и).